# Politechnika Krakowska im. Tadeusza Kościuszki

# KARTA PRZEDMIOTU

obowiązuje studentów rozpoczynających studia w roku akademickim 2014/2015

Wydział Mechaniczny

Kierunek studiów: Automatyka i Robotyka **Profil: Profil: Ogólnoakademicki** 

Forma sudiów: stacjonarne **Kod kierunku: A** 

Stopień studiów: II

Specjalności: Sterowanie i monitoring maszyn i urządzeń

## 1 Informacje o przedmiocie

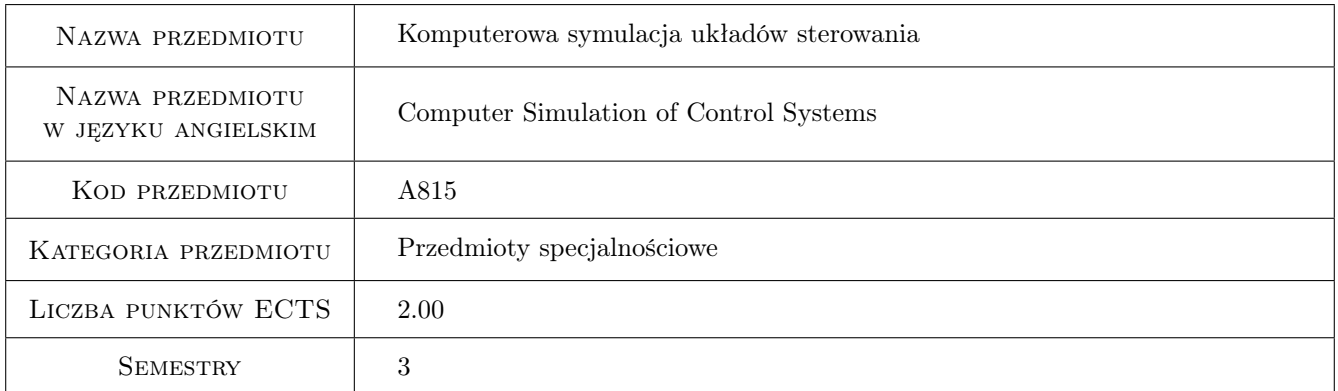

# 2 Rodzaj zajęć, liczba godzin w planie studiów

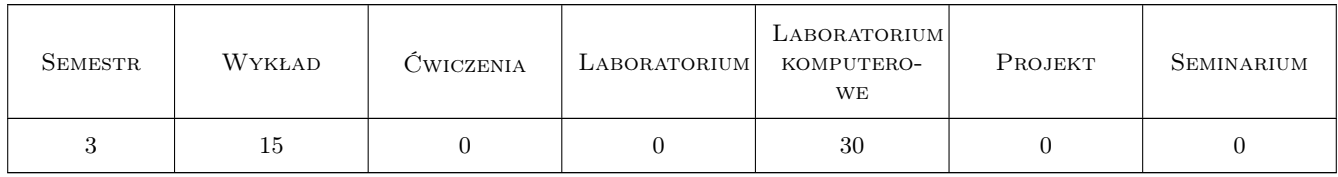

# 3 Cele przedmiotu

Cel 1 Opanowanie umiejętności tworzenia komputerowych modeli układów sterowania maszyn. Weryfikacja wyników symulacji.

# 4 Wymagania wstępne w zakresie wiedzy, umiejętności i innych **KOMPETENCJI**

1 Podstawy analizy matematycznej. Podstawy napędów hydraulicznych i elektrycznych.

### 5 Efekty kształcenia

- EK1 Wiedza Zna metody obliczeń inżynierskich i symulacji zjawisk z zakresu swojej specjalności. Zna nowoczesne programy symulacyjne i obliczeniowe w zakresie swojej specjalności
- EK2 Wiedza Ma podbudowaną teoretycznie szczegółową wiedzę dotyczącą sterowania maszyn, urządzeń, procesów i systemów, szczególnie w zakresie wybranej przez siebie specjalności ale również w szerszym zakresie inżynierskim.
- EK3 Umiejętności Umie wykorzystać oprogramowanie symulacyjne do prowadzenia eksperymentów na modelach komputerowych oraz poprawnie interpretować uzyskane wyniki.

EK4 Umiejętności Potrafi posługiwać się opisem matematycznym stosowanym w automatyce i robotyce.

# 6 Treści programowe

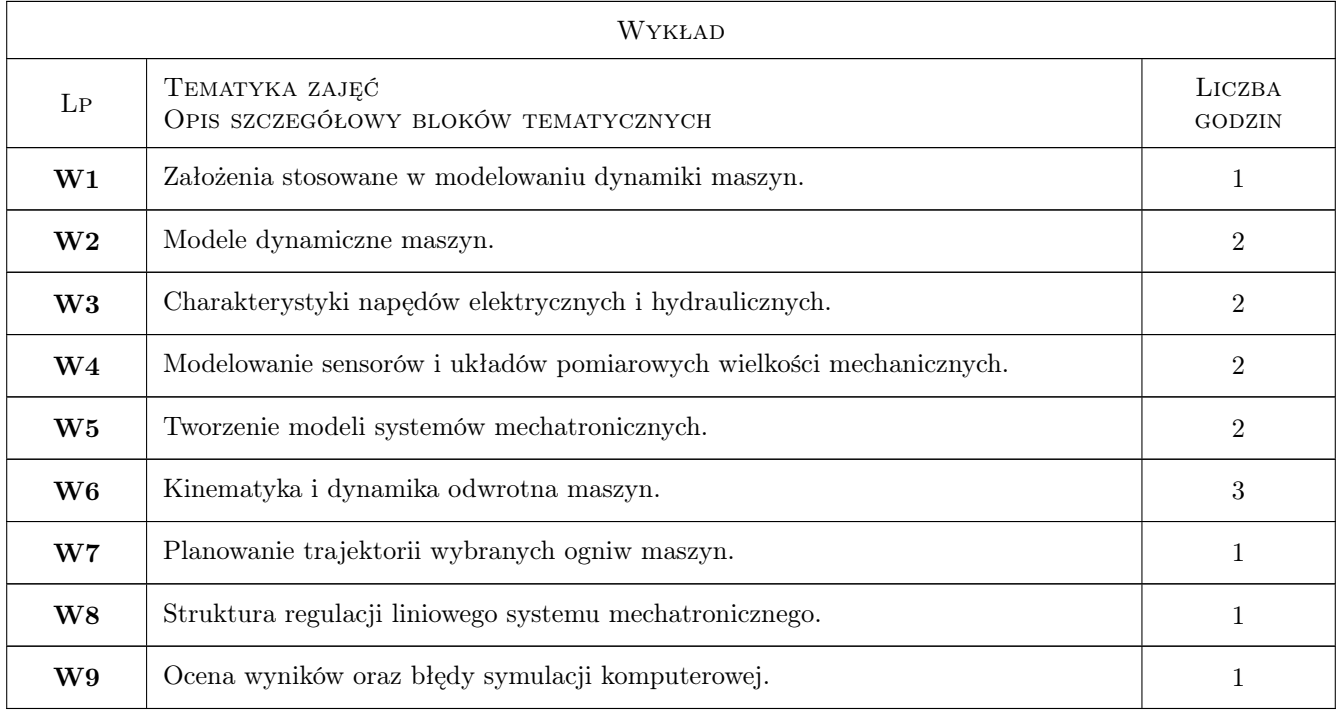

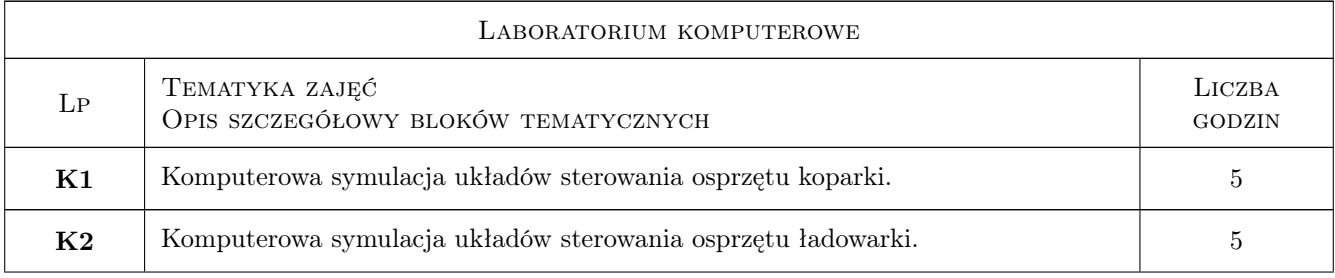

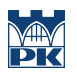

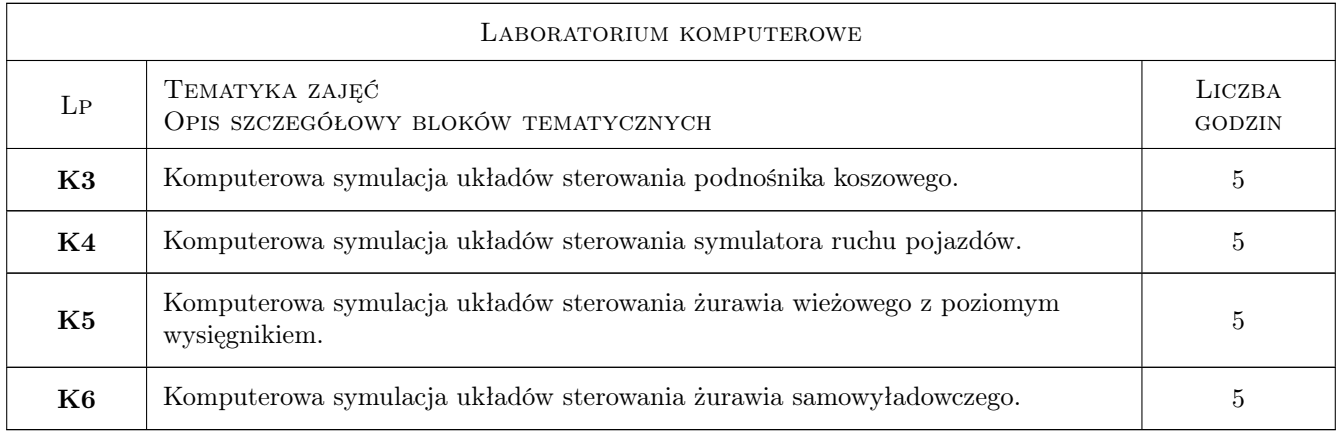

# 7 Narzędzia dydaktyczne

- N1 Wykłady
- N2 Ćwiczenia laboratoryjne
- N3 Prezentacje multimedialne
- N4 Konsultacje

# 8 Obciążenie pracą studenta

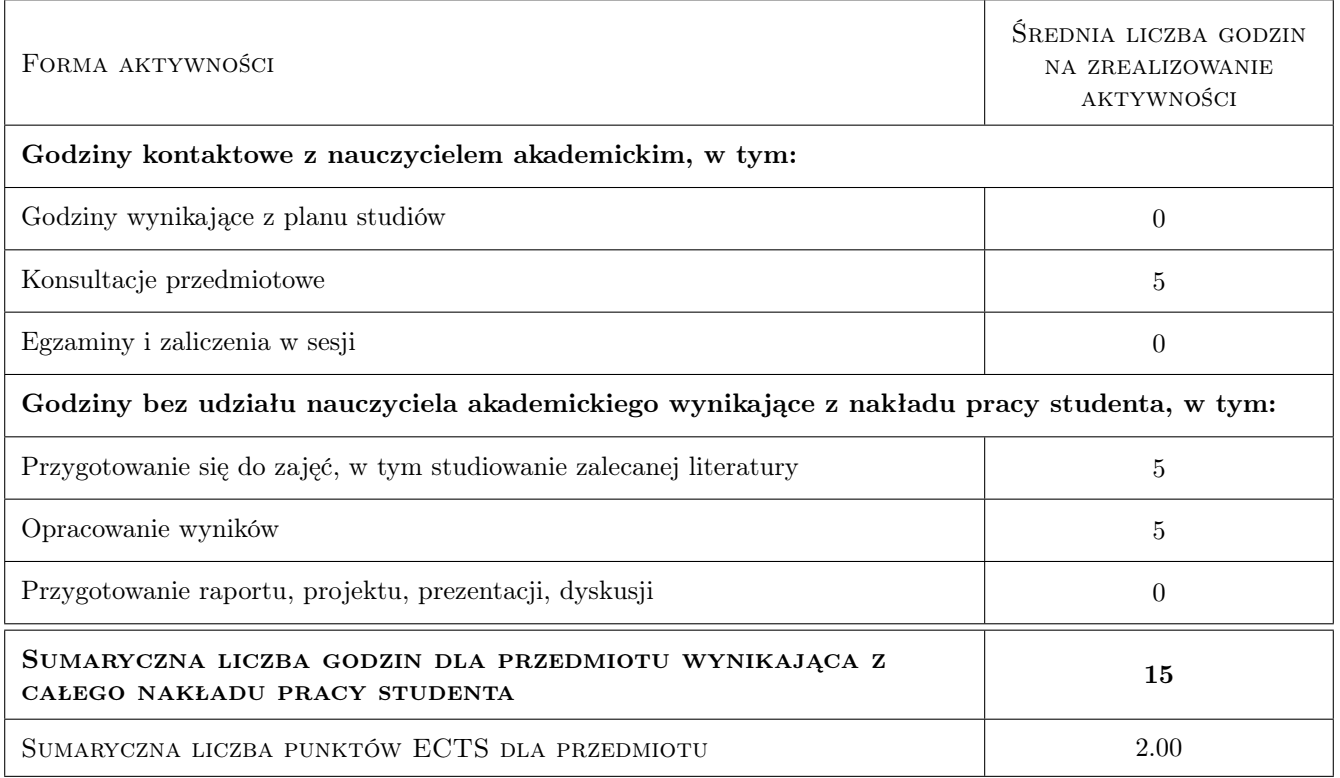

# 9 Sposoby oceny

#### Ocena formująca

F1 Projekt indywidualny

F2 Kolokwium

#### Ocena podsumowująca

P1 Średnia ważona ocen formujących

#### Warunki zaliczenia przedmiotu

W1 Wykonanie modeli komputerowych na ćwiczeniach laboratoryjnych.

W2 Konieczność uzyskania oceny pozytywnej z każdego efektu kształcenia.

W3 Ocena końcowa ustalana jest na podstawie ocen z ćwiczeń laboratoryjnych.

#### Kryteria oceny

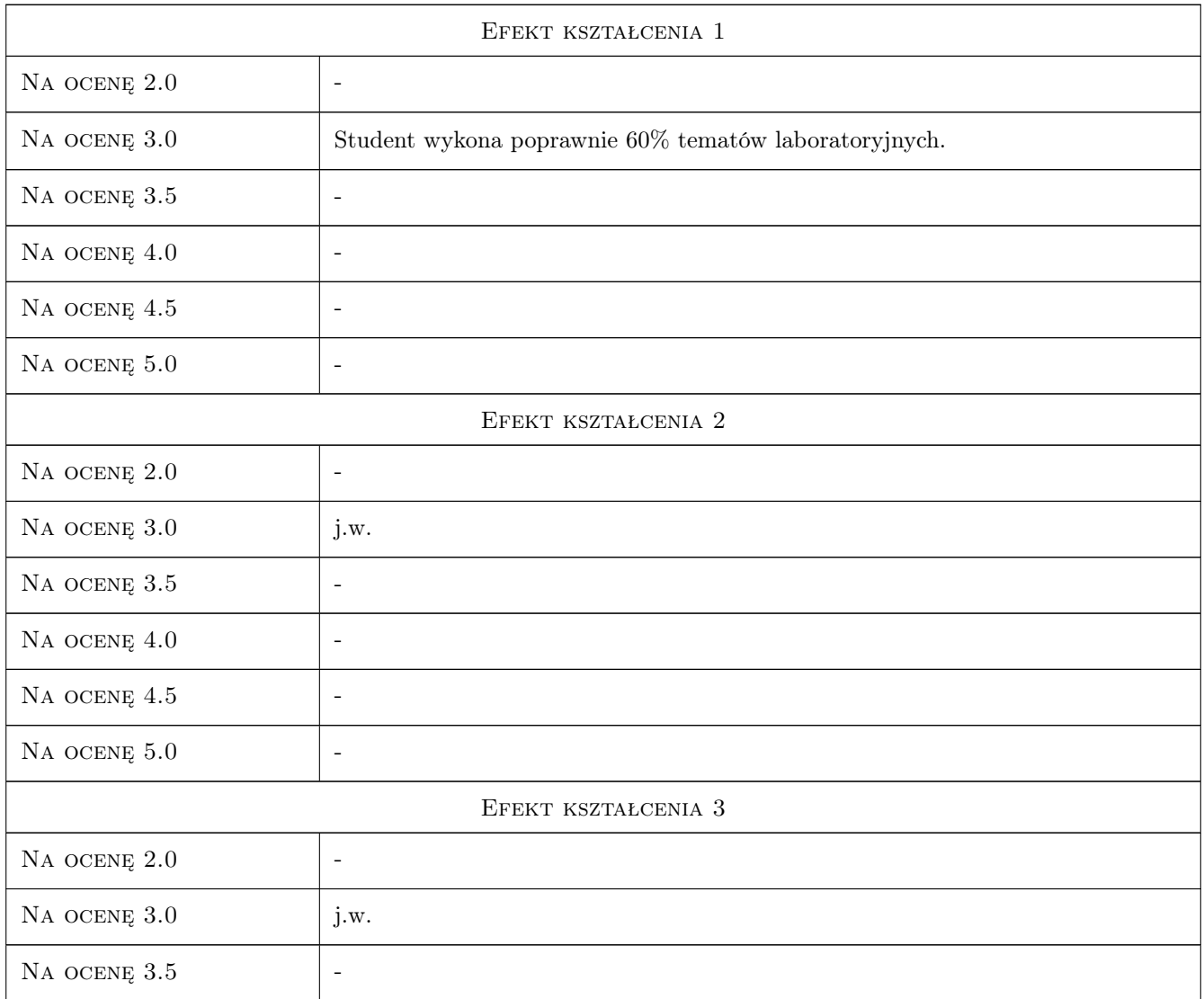

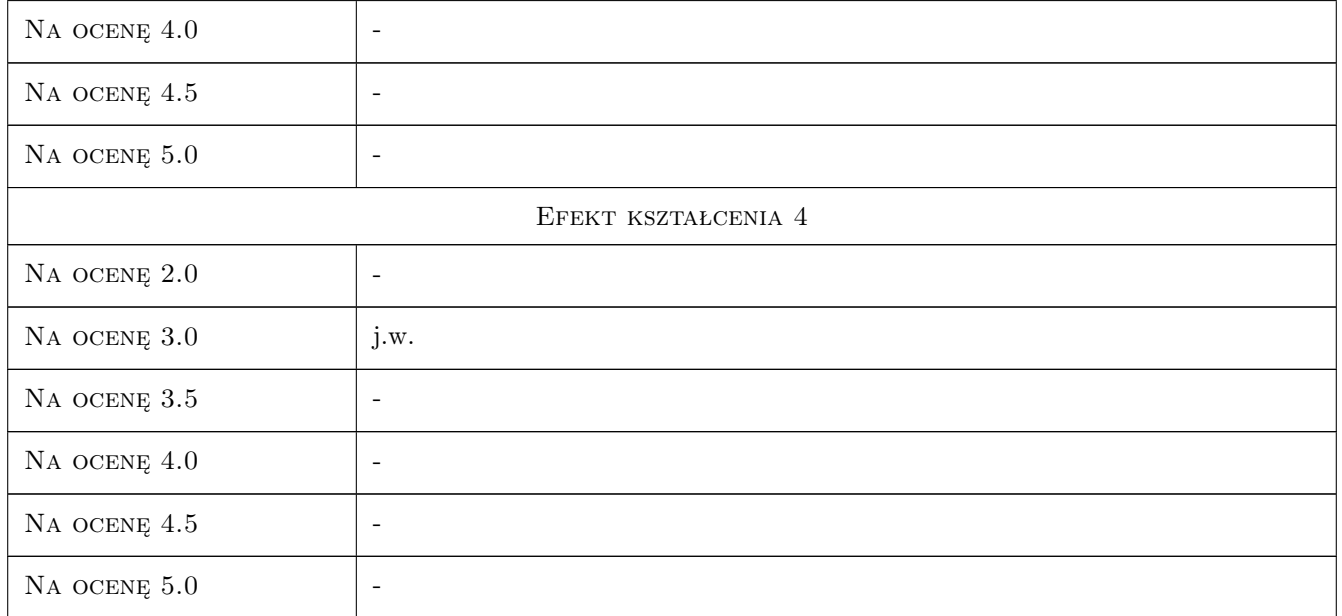

# 10 Macierz realizacji przedmiotu

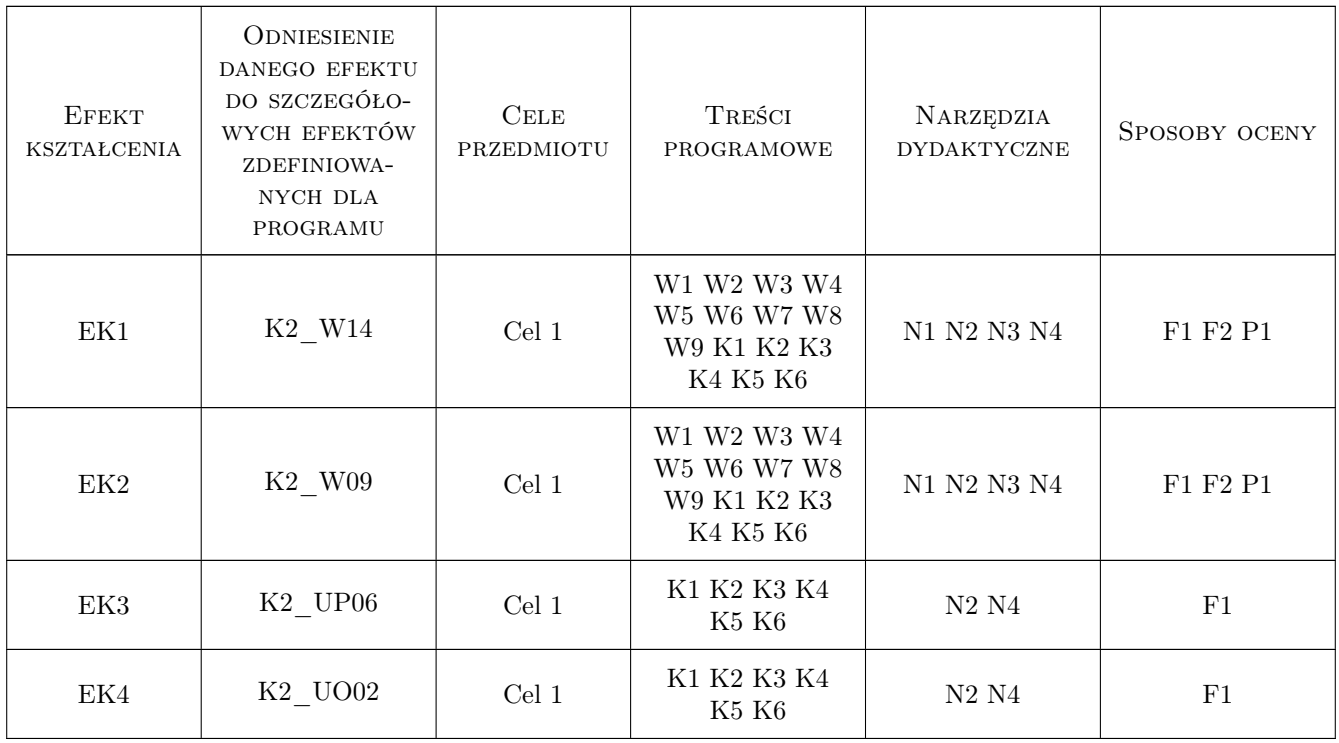

# 11 Wykaz literatury

#### Literatura podstawowa

- [1 ] Borkowski W., Konopka S., Prochowski L. Dynamika maszyn roboczych, Warszawa, 1996, WNT
- [2 ] Heimann B., Gerth W., Popp K. Mechatronika, Warszawa, 2001, WNT
- [3 ] Tomczyk J. Własności napędowe i dynamiczne podstawowych mechanizmów dźwignic z napędem elektrohydrostatycznym, Łódź, 2004, Wydawnictwo Politechniki Łódzkiej

#### Literatura uzupełniająca

- [1 ] Drozdowski P. Wprowadzenie do napędów elektrycznych, Kraków, 1998, Wydawnictwo PK
- [2 ] Kollek W. Podstawy projektowania napędów i sterowań hydraulicznych, Wrocław, 2004, Oficyna Wydawnicza Politechniki Wrocławskiej

### 12 Informacje o nauczycielach akademickich

#### Osoba odpowiedzialna za kartę

dr hab. inż., prof. PK Grzegorz, Józef Tora (kontakt: grzegorz.tora@pk.edu.pl)

#### Osoby prowadzące przedmiot

1 dr inż. Grzegorz Tora (kontakt: tora@mech.pk.edu.pl)

### 13 Zatwierdzenie karty przedmiotu do realizacji

(miejscowość, data) (odpowiedzialny za przedmiot) (dziekan)

PRZYJMUJĘ DO REALIZACJI (data i podpisy osób prowadzących przedmiot)

Strona 6/6

. . . . . . . . . . . . . . . . . . . . . . . . . . . . . . . . . . . . . . . . . . . . . . . .